## **Synthèse sujets E52 GRH**

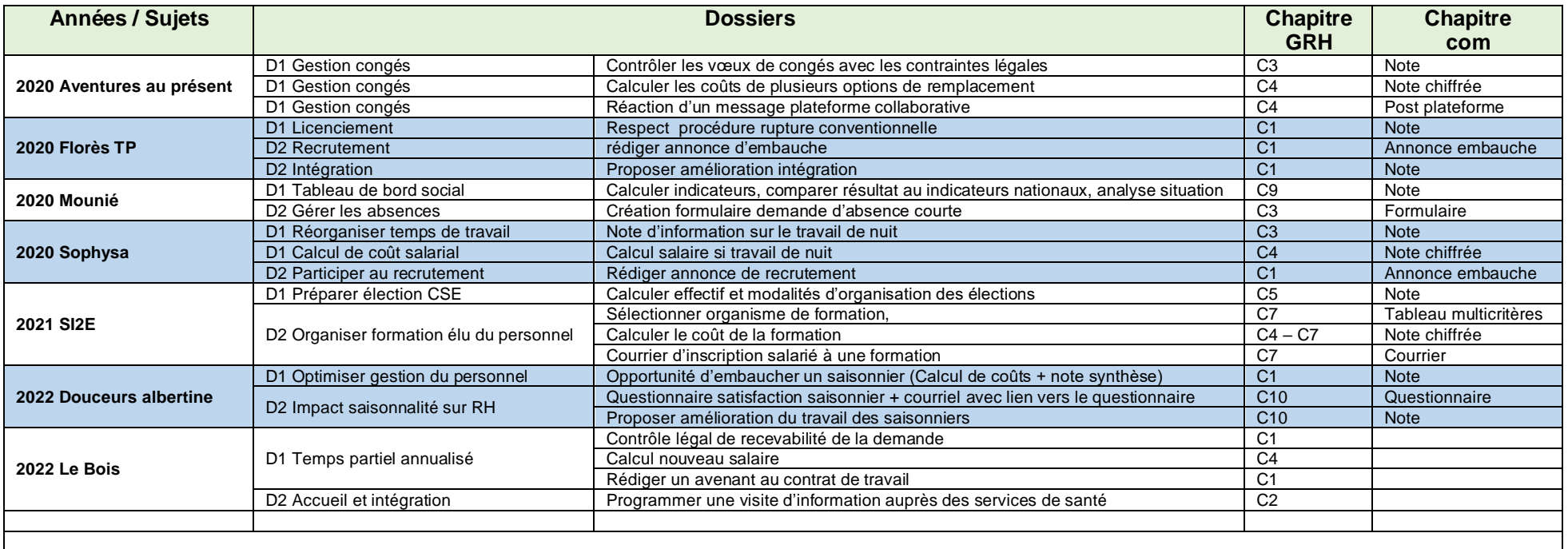